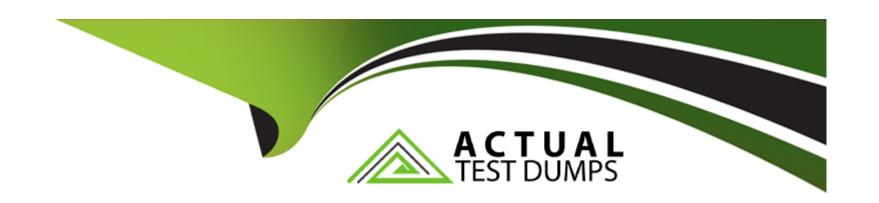

# Free Questions for DES-4122 by actualtestdumps

Shared by Chambers on 29-01-2024

For More Free Questions and Preparation Resources

**Check the Links on Last Page** 

### **Question 1**

#### **Question Type:** MultipleChoice

A company that has very specific firmware requirements has acquired Dell EMC PowerEdge servers Any replaced parts of the type must match the original parts identically. The procedure must be as simple as possible with minimal risk.

What action should a technician take to help accomplish this goal?

#### **Options:**

- A- Configure servers to access the remote firmware repository
- B- Enable the Match Firmware of Replaced Part setting in the system BIOS
- C- Install and configure a repository manager
- D- Enable the Collect System Inventory On Restart (CSIOR) attribute

#### **Answer:**

В

# **Question 2**

| <b>Question Type:</b> MultipleChoice                |  |
|-----------------------------------------------------|--|
|                                                     |  |
| What is a characteristic of out-of-band management? |  |
|                                                     |  |
|                                                     |  |
| Options:                                            |  |
| A- Dedicated device                                 |  |
| B- Agent based                                      |  |
| C- Less secure                                      |  |

#### **Answer:**

Α

# **Question 3**

**Question Type:** MultipleChoice

D- Dependent upon OS

A Dell EMC PowerEdge 14G server uses Intel OPTANE DC Persistent Memory in App Direct mode. What is the minimum size DIMM supported for this type of memory?

| Options:<br>A- 64 GB              |         |                   |                   |   |  |  |
|-----------------------------------|---------|-------------------|-------------------|---|--|--|
| <b>B-</b> 128 GB                  |         |                   |                   |   |  |  |
| <b>C-</b> 256 GB                  |         |                   |                   |   |  |  |
| <b>D-</b> 512 GB                  |         |                   |                   |   |  |  |
| _                                 |         |                   |                   |   |  |  |
| Answer:                           |         |                   |                   |   |  |  |
| Answer:<br>B                      |         |                   |                   |   |  |  |
|                                   |         |                   |                   |   |  |  |
|                                   |         |                   |                   |   |  |  |
| В                                 |         |                   |                   |   |  |  |
| В                                 |         |                   |                   |   |  |  |
| uestion 4                         | eChoice |                   |                   |   |  |  |
| uestion 4                         | eChoice |                   |                   |   |  |  |
| Question 4  Lestion Type: Multipl |         | the Dell FMC Powe | erEdge R740 serve | 7 |  |  |
| uestion 4                         |         | the Dell EMC Powe | erEdge R740 serve | ? |  |  |
| Question 4  Lestion Type: Multipl |         | the Dell EMC Powe | erEdge R740 serve | ? |  |  |
| Question 4  Lestion Type: Multipl |         | the Dell EMC Powe | erEdge R740 serve | ? |  |  |

- A- 4 socket AMD
- B- 2 socket AMD
- C- 2 socket Intel
- D- 4 socket Intel

#### **Answer:**

С

# **Question 5**

**Question Type:** MultipleChoice

A technician working with a Dell EMC PowerEdge 1 take corrective action?

#### **Options:**

A- Check the System Event Log

Check PSU LED

Reseat the PSU

B- Check the System Event Log

| Check PSU LED                                                                                                    |
|----------------------------------------------------------------------------------------------------|
| Do a virtual reseat of the iDRAC                                                                                       |
| C- Check the LCC Log                                                                                                   |
| Check PSU LED                                                                                                    |
| Reseat the CPU                                                                                                    |
| D- Check the LCC Log                                                                                                   |
| Check PSU LED                                                                                                    |
| Reseat the PSU                                                                                                    |
|                                                                                                    |
|                                                                                                    |
| Answer:                                                                                                    |
| В                                                                                                    |
|                                                                                                    |
|                                                                                                    |
| Question 6                                                                                                    |
| Question Type: MultipleChoice                                                                                          |
| Question Type. Multiple Choice                                                                                         |
| What are key values related to systems management when deploying OpenManage Enterprise wit Dell EMC PowerEdge servers? |
| What are key values related to systems management when deploying OpenManage Enterprise wit Dell EMC PowerEdge servers? |
|                                                                                                    |
|                                                                                                    |

**Options:** 

A- Automate

Basic Hardware Element Management
Agent-free Management
Simple and effective

**B-** Simplify

Basic Hardware Element Management

Agent-free Management

Fee-based license

**C-** Simplify

Fee-based license Agent-free Management Secure

**D-** Simplify

Unify

Automate

Secure

#### **Answer:**

D

# **Question 7**

**Question Type:** MultipleChoice

After completing a disk rebuild operation, a technician needs to configure the system so that the rebuild process happens faster the expense of slowing users down.

Which setting should be changed?

#### **Options:**

- A- Rebuild Rate in the BIOS settings
- B- System Profile to Performance in the BIOS settings
- C- System Profile to Performance in the iDRAC GUI
- D- Rebuild Rate in the iDRAC GUI

#### **Answer:**

D

## **Question 8**

**Question Type:** MultipleChoice

What is the drive characteristic of a BOSS M.2 drive in a Dell EMC PowerEdge server?

| Options:                             |      |                 |                   |   |  |  |
|--------------------------------------|------|-----------------|-------------------|---|--|--|
| A- Single-level cell                 |      |                 |                   |   |  |  |
| B- Read Intensive                    |      |                 |                   |   |  |  |
| C- Quad-level cell                   |      |                 |                   |   |  |  |
| D- Write Intensive                   |      |                 |                   |   |  |  |
|                                      |      |                 |                   |   |  |  |
| Answer:                              |      |                 |                   |   |  |  |
|                                      |      |                 |                   |   |  |  |
| В                                    |      |                 |                   |   |  |  |
| В                                    |      |                 |                   |   |  |  |
| В                                    |      |                 |                   |   |  |  |
| Question 9                           |      |                 |                   |   |  |  |
|                                      | oice |                 |                   |   |  |  |
| Question 9                           | oice |                 |                   |   |  |  |
| Question 9                           |      | System Lockdowr | n mode is enabled | ? |  |  |
| Question 9 Question Type: MultipleCh |      | System Lockdowr | n mode is enabled | ? |  |  |
| Question 9 Question Type: MultipleCh |      | System Lockdowr | n mode is enabled | ? |  |  |

- A- Lockdown activation message in red box in the iDRAC web GUI Access to LCC is disabled when the server boots
- B- Lockdown activation message in red box in the iDRAC web GUI Access to LCC requires a password when the server boots
- C- Lockdown activation message in yellow box in the iDRAC web GUI Access to LCC is disabled when the server boots
- D- Lockdown activation message in yellow box in the iDRAC web GUI Access to LCC requires a password when the server boots

#### **Answer:**

С

### **Question 10**

**Question Type:** MultipleChoice

You must configure a BOSS card with 2 x 120GB drives for a Dell EMC PowerEdge server. What is the only supported mode?

#### **Options:**

- A- RAID 0
- B-RAID 5
- C-RAID 1

| Answer:                                                                              |                                                                          |
|--------------------------------------------------------------------------------------|--------------------------------------------------------------------------|
| С                                                                                    |                                                                          |
|                                                                                      |                                                                          |
| Question 11                                                                          |                                                                          |
| tuestion in                                                                          |                                                                          |
| uestion Type: MultipleChoi                                                           | ce                                                                       |
|                                                                                      |                                                                          |
|                                                                                      |                                                                          |
| What is required for iDRA(                                                           | Direct 2.0 to connect with IDRAC9 interfaces such as RACADM and WSMAN?   |
| What is required for iDRAC                                                           | Direct 2.0 to connect with IDRAC9 interfaces such as RACADM and WSMAN?   |
| What is required for iDRAC                                                           | Direct 2.0 to connect with IDRAC9 interfaces such as RACADM and WSMAN?   |
| What is required for iDRAC                                                           | Direct 2.0 to connect with IDRAC9 interfaces such as RACADM and WSMAN?   |
| What is required for iDRA0                                                           | Direct 2.0 to connect with IDRAC9 interfaces such as RACADM and WSMAN?   |
|                                                                                      | Direct 2.0 to connect with IDRAC9 interfaces such as RACADM and WSMAN?   |
|                                                                                      | Direct 2.0 to connect with IDRAC9 interfaces such as RACADM and WSMAN?   |
| Options:                                                                             | Direct 2.0 to connect with IDRAC9 interfaces such as RACADM and WSMAN?   |
| Options:  A- Wi-Fi connection                                                        | Direct 2.0 to connect with IDRAC9 interfaces such as RACADM and WSMAN?   |
| Options:  A- Wi-Fi connection  B- NFC connection                                     | Direct 2.0 to connect with IDRAC9 interfaces such as RACADM and WSMAN?   |
| Options:  A- Wi-Fi connection  B- NFC connection  C- Ethernet cable  D- Micro-AB USB | C Direct 2.0 to connect with IDRAC9 interfaces such as RACADM and WSMAN? |
| Options:  A- Wi-Fi connection  B- NFC connection  C- Ethernet cable                  | Direct 2.0 to connect with IDRAC9 interfaces such as RACADM and WSMAN?   |

### **To Get Premium Files for DES-4122 Visit**

https://www.p2pexams.com/products/des-4122

### **For More Free Questions Visit**

https://www.p2pexams.com/dell-emc/pdf/des-4122

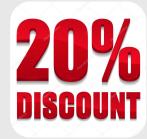